Stack: a Linked Implementation

### **Objectives**

• Examine a linked list implementation of the Stack ADT

### Another Stack Implementation

- We will now explore a *linked list implementation* of the Stack collection
	- The elements of the stack are stored in *nodes of a linked list*
- It will implement the same interface (Stack ADT) as the array-based implementation; only the underlying data structure changes!

## Linked Implementation of a Stack

- Recall that we need a container to hold the data elements, and something to indicate the top of the stack.
- Our *container* will be a *linked list* **of** *nodes*, with each node containing a data element.
- The *top of the stack* will be the *first node* of the linked list.
	- So, a reference to the *first node* of the linked list (*top*) is also the reference to the whole linked list!
- We will also keep track of the number of elements in the stack (*count*)

### Linked Implementation of a Stack

**A stack s with 4 elements**

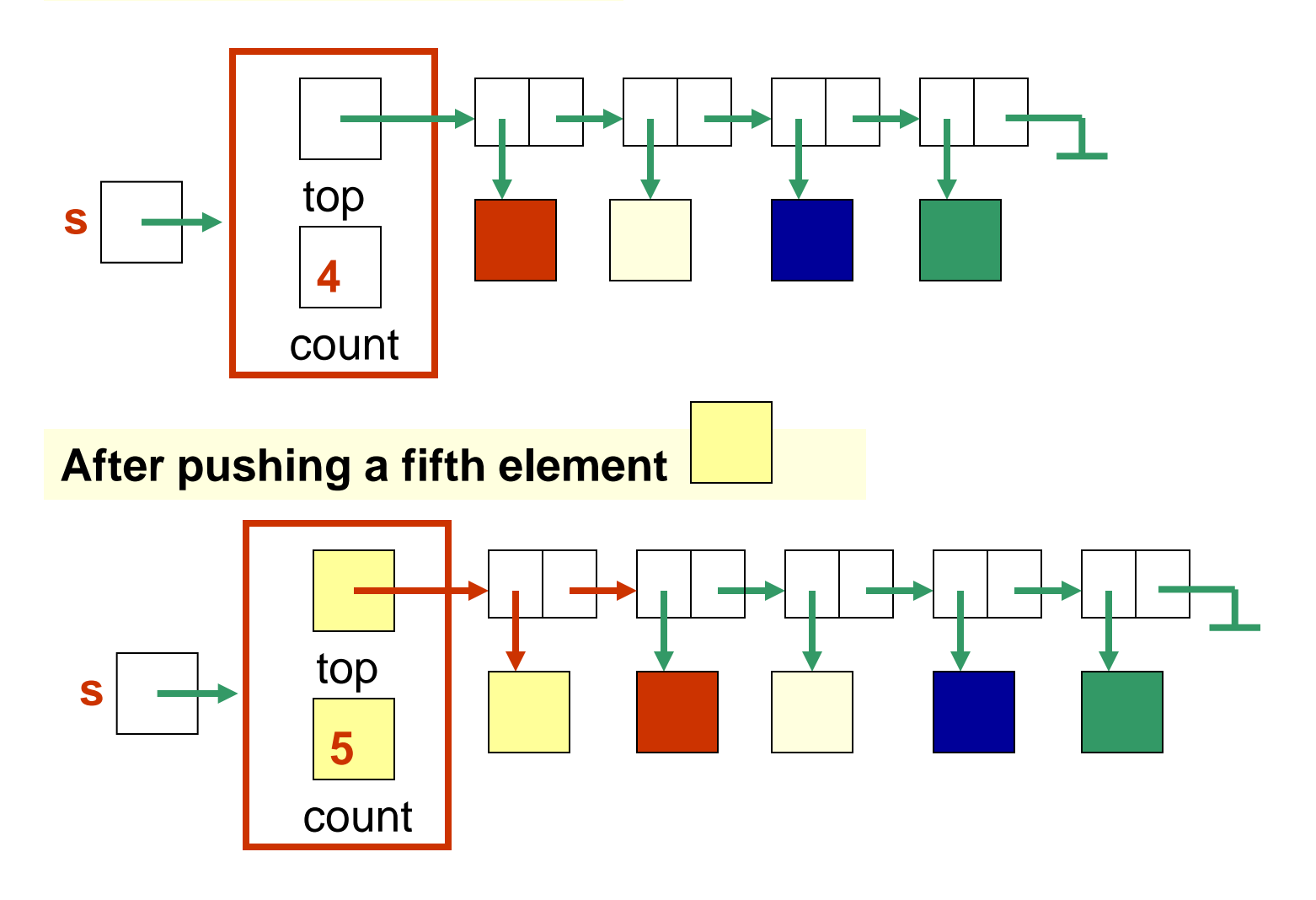

### **Discussion**

- Where does all the activity take place in a stack (i.e. the pushes and the pops)?
- So, where is this happening in the linked list implementation?

### Linked Implementation of a Stack

#### **After popping an element**

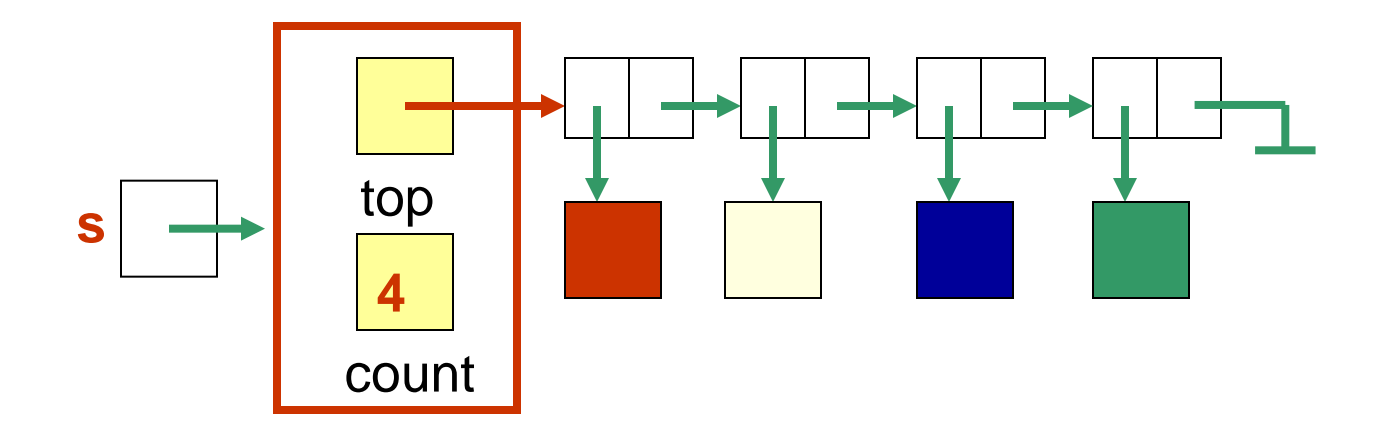

#### **After popping another element**

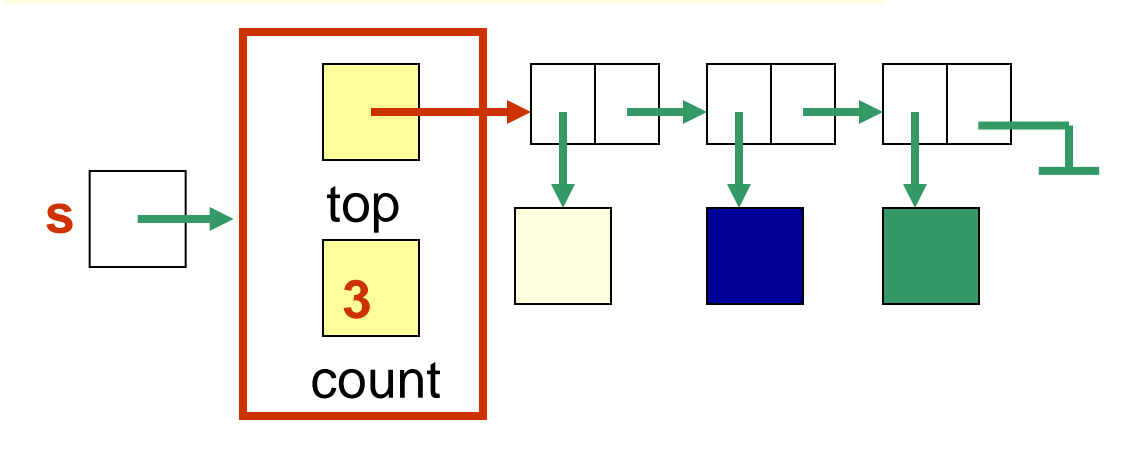

# The **LinkedStack** Class

- Note that it is called "LinkedStack.java" only to differentiate it for us from the array implementation "ArrayStack.java"
- The nodes in the linked list are represented by the LinearNode class defined in the previous topic.
- The attributes (instance variables) are:
	- **top**: a reference to the first node (i.e. a reference to the linked list)
		- So it is of type LinearNode<T>
	- **count**: a count of the current number of elements in the stack

```
//-----------------------------------------------------------------
// Creates an empty stack. 
//-----------------------------------------------------------------
public LinkedStack ()
{
  top = null;
  count = 0;
}
                                       The 
                                        LinkedStack
                                        constructor
```

```
//-----------------------------------------------------------------
// Adds the specified element to the top of the stack.
//-----------------------------------------------------------------
public void push (T element)
{
  LinearNode<T> temp = new LinearNode<T> (element);
  temp.setNext(top);
  top = temp;
  count++;
}
                                            The push( )
                                            operation
```
### Where in the linked list is the element added?

```
//-----------------------------------------------------------------
// Removes the element at the top of the stack and returns
// a reference to it. Throws an EmptyCollectionException if
// the stack is empty.
//-----------------------------------------------------------------
public T pop( ) throws EmptyCollectionException
{
  if (isEmpty( ))
    throw new EmptyCollectionException("Stack" );
  T result = top.getElement( );
  top = top.getNext( );
  count--;
  return result;
}
                                            The pop( )
                                            operation
```
From where in the linked list is the element removed?

### The Other Operations

- Write the code for the methods
	- *peek*
	- *isEmpty*
	- *size*
	- *toString*

### **Discussion**

- Where does the stack grow and shrink?
- What happens when the stack is empty?
- Can the stack be full?